# NAG Library Routine Document

## D01GCF

<span id="page-0-0"></span>Note: before using this routine, please read the Users' Note for your implementation to check the interpretation of bold italicised terms and other implementation-dependent details.

#### 1 Purpose

D01GCF calculates an approximation to a definite integral in up to 20 dimensions, using the Korobov– Conroy number theoretic method.

### 2 Specification

```
SUBROUTINE D01GCF (NDIM, F, REGION, NPTS, VK, NRAND, ITRANS, RES, ERR,
                 IFAIL)
                                                                    &
INTEGER NDIM, NPTS, NRAND, ITRANS, IFAIL
REAL (KIND=nag_wp) F, VK(NDIM), RES, ERR
EXTERNAL F, REGION
```
#### 3 Description

D01GCF calculates an approximation to the integral

$$
I = \int_{c_1}^{d_1} dx_1, \dots, \int_{c_n}^{d_n} dx_n \quad f(x_1, x_2, \dots, x_n)
$$
 (1)

using the Korobov–Conroy number theoretic method (see [Korobov \(1957\)](#page-1-0), [Korobov \(1963\)](#page-1-0) and [Conroy](#page-1-0) [\(1967\)](#page-1-0)). The region of integration defined in (1) is such that generally  $c_i$  and  $d_i$  may be functions of  $x_1, x_2, \ldots, x_{i-1}$ , for  $i = 2, 3, \ldots, n$ , with  $c_1$  and  $d_1$  constants. The integral is first of all transformed to an integral over the *n*-cube  $[0, 1]^n$  by the change of variables an integral over the *n*-cube  $[0, 1]^n$  by the change of variables

$$
x_i = c_i + (d_i - c_i)y_i
$$
,  $i = 1, 2, ..., n$ .

The method then uses as its basis the number theoretic formula for the *n*-cube,  $[0, 1]^n$ :

$$
\int_0^1 dx_1 \cdots \int_0^1 dx_n g(x_1, x_2, \dots, x_n) = \frac{1}{p} \sum_{k=1}^p g\left(\left\{k \frac{a_1}{p}\right\}, \dots, \left\{k \frac{a_n}{p}\right\}\right) - E
$$
 (2)

where  $\{x\}$  denotes the fractional part of x,  $a_1, a_2, \ldots, a_n$  are the so-called optimal coefficients, E is the error, and p is a prime integer. (It is strictly only necessary that p be relatively prime to all  $a_1, a_2, \ldots, a_n$ and is in fact chosen to be even for some cases in [Conroy \(1967\)](#page-1-0).) The method makes use of properties of the Fourier expansion of  $g(x_1, x_2, \ldots, x_n)$  which is assumed to have some degree of periodicity. Depending on the choice of  $a_1, a_2, \ldots, a_n$  the contributions from certain groups of Fourier coefficients are eliminated from the error, E. Korobov shows that  $a_1, a_2, \ldots, a_n$  can be chosen so that the error satisfies

$$
E \le C K p^{-\alpha} \ln^{\alpha \beta} p \tag{3}
$$

where  $\alpha$  and C are real numbers depending on the convergence rate of the Fourier series,  $\beta$  is a constant depending on n, and K is a constant depending on  $\alpha$  and n. There are a number of procedures for calculating these optimal coefficients. Korobov imposes the constraint that

$$
a_1 = 1 \quad \text{and} \quad a_i = a^{i-1} \pmod{p} \tag{4}
$$

and gives a procedure for calculating the argument, a, to satisfy the optimal conditions.

In this routine the periodisation is achieved by the simple transformation

$$
x_i = y_i^2(3-2y_i), \quad i = 1, 2, ..., n.
$$

<span id="page-1-0"></span>More sophisticated periodisation procedures are available but in practice the degree of periodisation does not appear to be a critical requirement of the method.

An easily calculable error estimate is not available apart from repetition with an increasing sequence of values of p which can yield erratic results. The difficulties have been studied by Cranley and Patterson (1976) who have proposed a Monte–Carlo error estimate arising from converting [\(2\)](#page-0-0) into a stochastic integration rule by the inclusion of a random origin shift which leaves the form of the error [\(3\)](#page-0-0)

unchanged; i.e., in the formula [\(2\),](#page-0-0)  $\left\{k^{\frac{a_i}{b}}\right\}$ p  $\left\{k \frac{a_i}{p}\right\}$  is replaced by  $\left\{\alpha_i + k \frac{a_i}{p}\right\}$ p  $\left\{\alpha_i + k \frac{a_i}{p}\right\}$ , for  $i = 1, 2, \dots, n$ , where each  $\alpha_i$ , is uniformly distributed over [0, 1]. Computing the integral for each of a sequence of random vectors  $\alpha$  allows a 'standard error' to be estimated  $\alpha$  allows a 'standard error' to be estimated.

This routine provides built-in sets of optimal coefficients, corresponding to six different values of p. Alternatively, the optimal coefficients may be supplied by you. Routines D01GYF and D01GZF compute the optimal coefficients for the cases where  $p$  is a prime number or  $p$  is a product of two primes, respectively.

## 4 References

Conroy H (1967) Molecular Shroedinger equation VIII. A new method for evaluting multi-dimensional integrals J. Chem. Phys. 47 5307–5318

Cranley R and Patterson T N L (1976) Randomisation of number theoretic methods for mulitple integration SIAM J. Numer. Anal. 13 904–914

Korobov N M (1957) The approximate calculation of multiple integrals using number theoretic methods Dokl. Acad. Nauk SSSR 115 1062–1065

Korobov N M (1963) Number Theoretic Methods in Approximate Analysis Fizmatgiz, Moscow

## 5 Arguments

```
1: NDIM – INTEGER Input
```
On entry:  $n$ , the number of dimensions of the integral.

Constraint:  $1 < NDM < 20$ .

2: F – REAL (KIND=nag\_wp) FUNCTION, supplied by the user. External Procedure F must return the value of the integrand  $f$  at a given point.

```
The specification of F is:
FUNCTION F (NDIM, X)
REAL (KIND=nag_wp) F
INTEGER NDIM
REAL (KIND=nag_wp) X(NDIM)
1: NDIM – INTEGER Input
    On entry: n, the number of dimensions of the integral.
2: X(NDIM) - REAL (KIND=nag wp) arrayOn entry: the coordinates of the point at which the integrand f must be evaluated.
```
F must either be a module subprogram USEd by, or declared as EXTERNAL in, the (sub) program from which D01GCF is called. Arguments denoted as *Input* must **not** be changed by this procedure.

3: REGION – SUBROUTINE, supplied by the user. External Procedure

REGION must evaluate the limits of integration in any dimension.

<span id="page-2-0"></span>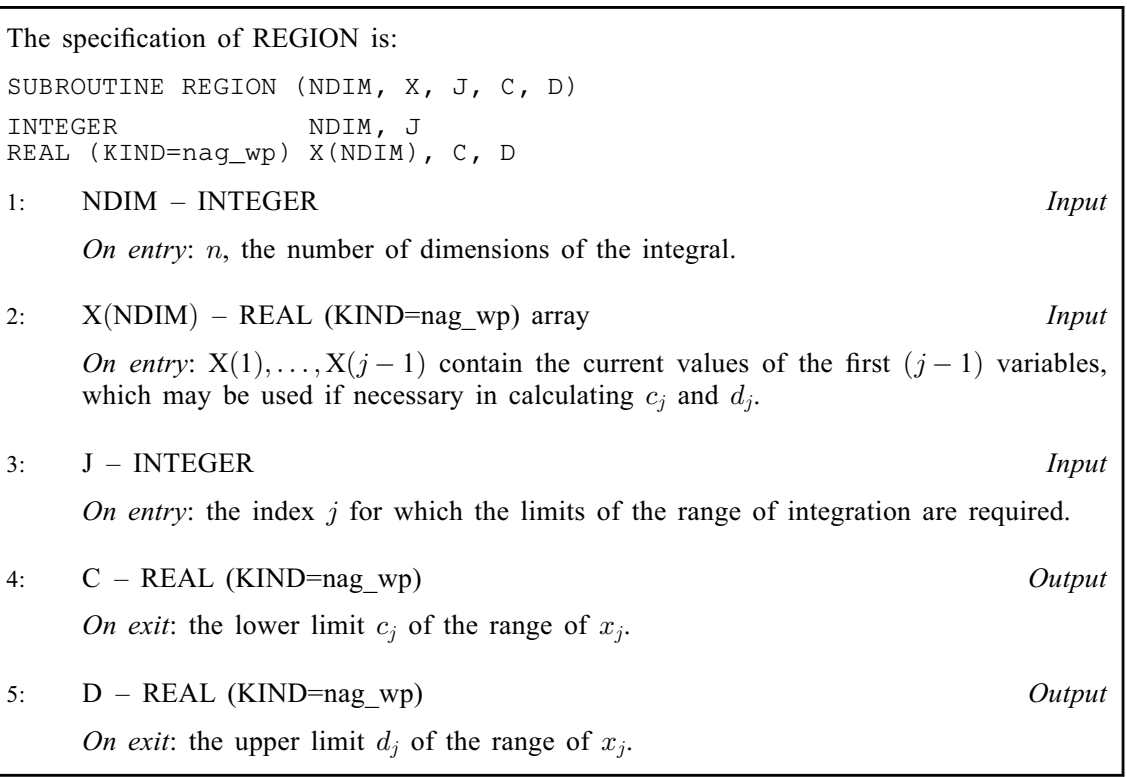

[REGION](#page-1-0) must either be a module subprogram USEd by, or declared as EXTERNAL in, the (sub) program from which D01GCF is called. Arguments denoted as Input must not be changed by this procedure.

#### 4: NPTS – INTEGER Input

On entry: the Korobov rule to be used. There are two alternatives depending on the value of NPTS.

(i)  $1 \leq \text{NPTS} \leq 6$ .

In this case one of six preset rules is chosen using 2129, 5003, 10007, 20011, 40009 or 80021 points depending on the respective value of NPTS being 1, 2, 3, 4, 5 or 6.

(ii) NPTS  $> 6$ .

NPTS is the number of actual points to be used with corresponding optimal coefficients supplied in the array VK.

Constraint: NPTS  $\geq 1$ .

#### 5: VK([NDIM](#page-1-0)) – REAL (KIND=nag\_wp) array Input/Output Input/Output

On entry: if NPTS  $> 6$ , VK must contain the n optimal coefficients (which may be calculated using D01GYF or D01GZF).

If NPTS  $\leq 6$ , VK need not be set.

On exit: if NPTS  $> 6$ , VK is unchanged.

If NPTS  $\leq$  6, VK contains the *n* optimal coefficients used by the preset rule.

6: NRAND – INTEGER *Input* 

On entry: the number of random samples to be generated in the error estimation (generally a small value, say 3 to 5, is sufficient). The total number of integrand evaluations will be  $NRAND \times NPTS$ .

Constraint:  $NRAND > 1$ .

### <span id="page-3-0"></span>7: ITRANS – INTEGER *Input*

On entry: indicates whether the periodising transformation is to be used.

ITRANS  $=$  '0'

The transformation is to be used.

ITRANS  $\neq$  '0'

The transformation is to be suppressed (to cover cases where the integrand may already be periodic or where you want to specify a particular transformation in the definition of [F](#page-1-0)).

Suggested value: ITRANS =  $'0'$ .

#### 8: RES – REAL (KIND=nag\_wp) Output

On exit: the approximation to the integral  $I$ .

9: ERR – REAL (KIND=nag\_wp) Output

On exit: the standard error as computed from [NRAND](#page-2-0) sample values. If NRAND  $= 1$ , then ERR contains zero.

#### 10: IFAIL – INTEGER *Input/Output*

*On entry*: IFAIL must be set to  $0, -1$  or 1. If you are unfamiliar with this argument you should refer to Section 3.4 in How to Use the NAG Library and its Documentation for details refer to Section 3.4 in How to Use the NAG Library and its Documentation for details.

For environments where it might be inappropriate to halt program execution when an error is detected, the value  $-1$  or 1 is recommended. If the output of error messages is undesirable, then<br>the value 1 is recommended. Otherwise, if you are not familiar with this aroument, the the value 1 is recommended. Otherwise, if you are not familiar with this argument, the recommended value is 0. When the value  $-1$  or 1 is used it is essential to test the value of IFAIL on exit IFAIL on exit.

On exit: IFAIL  $= 0$  unless the routine detects an error or a warning has been flagged (see Section 6).

## 6 Error Indicators and Warnings

If on entry IFAIL = 0 or -1, explanatory error messages are output on the current error message unit<br>(as defined by  $X04AAF$ ) (as defined by X04AAF).

Errors or warnings detected by the routine:

 $IFAIL = 1$ 

On entry,  $NDIM < 1$ , or  $NDIM > 20$ .

 $IFAIL = 2$ 

On entry,  $NPTS < 1$ .

#### $IFAIL = 3$

On entry,  $N$ RAND < 1.

 $IFAIL = -99$ 

An unexpected error has been triggered by this routine. Please contact NAG.

See Section 3.9 in How to Use the NAG Library and its Documentation for further information.

 $IFAIL = -399$ 

Your licence key may have expired or may not have been installed correctly.

See Section 3.8 in How to Use the NAG Library and its Documentation for further information.

## $IFAIL = -999$  $IFAIL = -999$

Dynamic memory allocation failed.

See Section 3.7 in How to Use the NAG Library and its Documentation for further information.

## 7 Accuracy

An estimate of the absolute standard error is given by the value, on exit, of [ERR.](#page-3-0)

### 8 Parallelism and Performance

D01GCF is threaded by NAG for parallel execution in multithreaded implementations of the NAG Library.

Please consult the X06 Chapter Introduction for information on how to control and interrogate the OpenMP environment used within this routine. Please also consult the Users' Note for your implementation for any additional implementation-specific information.

#### 9 Further Comments

The time taken by D01GCF will be approximately proportional to [NRAND](#page-2-0)  $\times p$ , where p is the number of points used.

The exact values of [RES](#page-3-0) and [ERR](#page-3-0) on return will depend (within statistical limits) on the sequence of random numbers generated within D01GCF by calls to G05SAF. Separate runs will produce identical answers.

## 10 Example

This example calculates the integral

$$
\int_0^1 \int_0^1 \int_0^1 \int_0^1 \cos(0.5 + 2(x_1 + x_2 + x_3 + x_4) - 4) dx_1 dx_2 dx_3 dx_4.
$$

#### 10.1 Program Text

```
! D01GCF Example Program Text
! Mark 26 Release. NAG Copyright 2016.
   Module d01gcfe_mod
! D01GCF Example Program Module:
! Parameters and User-defined Routines
! .. Use Statements ..
     Use nag_library, Only: nag_wp
! .. Implicit None Statement ..
     Implicit None
! .. Accessibility Statements ..
     Private
     Public \cdot : f, region
! .. Parameters ..
     Integer, Parameter, Public :: ndim = 4, nout = 6Contains
     Subroutine region(ndim, x, j, c, d)
! .. Scalar Arguments ..
       Real (Kind=nag_wp), Intent (Out) :: c, d
       Integer, Intent (In) :: j, ndim
! .. Array Arguments ..
      Real (Kind=nag_wp), Intent (In) :: x(ndim)
! .. Executable Statements ..
       c = 0.0E0 nag wp
       d = 1.0E0 nag wp
```

```
Return
      End Subroutine region
      Function f(ndim,x)
! .. Function Return Value ..
        Real (Kind=nag wp) :: f
! .. Scalar Arguments ..
       Integer, Intent (In) :: ndim
! .. Array Arguments ..
        Real (Kind=nag_wp), Intent (In) :: x(ndim)
! .. Intrinsic Procedures ..
        Intrinsic \cdots :: cos, real, sum
! .. Executable Statements ..
        f = \cos(0.5E0 \text{mag}_w + 2.0E0 \text{mag}_w) + \sin(x(1 \text{ rad}_w)) - \text{real}_v \text{ rad}_w, \text{ kind} = \text{mag}_v \text{wp}_x))
        Return
      End Function f
    End Module d01gcfe_mod
    Program d01gcfe
! D01GCF Example Main Program
! .. Use Statements ..
      Use nag_library, Only: d01gcf, nag_wp
      Use d01gcfe_mod, Only: f, ndim, nout, region
! .. Implicit None Statement ..
      Implicit None
! .. Local Scalars ..
      Real (Kind=nag_wp) :: err, res
      Integer \overline{z} is the set of the set of the set of the set of the set of the set of the set of the set of the set of the set of the set of the set of the set of the set of the set of the set of the set of the set of the 
! .. Local Arrays ..
      Real (Kind=nag_wp) :: vk(ndim)
! .. Executable Statements ..
      Write (nout,*) 'D01GCF Example Program Results'
      npts = 2itrans = 0nrand = 4ifail = 0Call d01gcf(ndim,f,region,npts,vk,nrand,itrans,res,err,ifail)
      Write (nout,*)
      Write (nout, 99999) 'Result =', res, ' Standard error =', err
99999 Format (1X,A,F13.5,A,E10.2)
    End Program d01gcfe
```
#### 10.2 Program Data

None.

#### 10.3 Program Results

D01GCF Example Program Results

Result = 0.43999 Standard error = 0.19E-05